The book was found

**Javascript: Beginner To Expert With Javascript Programming (Javascript, Javascript Programming, Javascript For Beginners, Java, Java Programming, Java For Beginners,)**

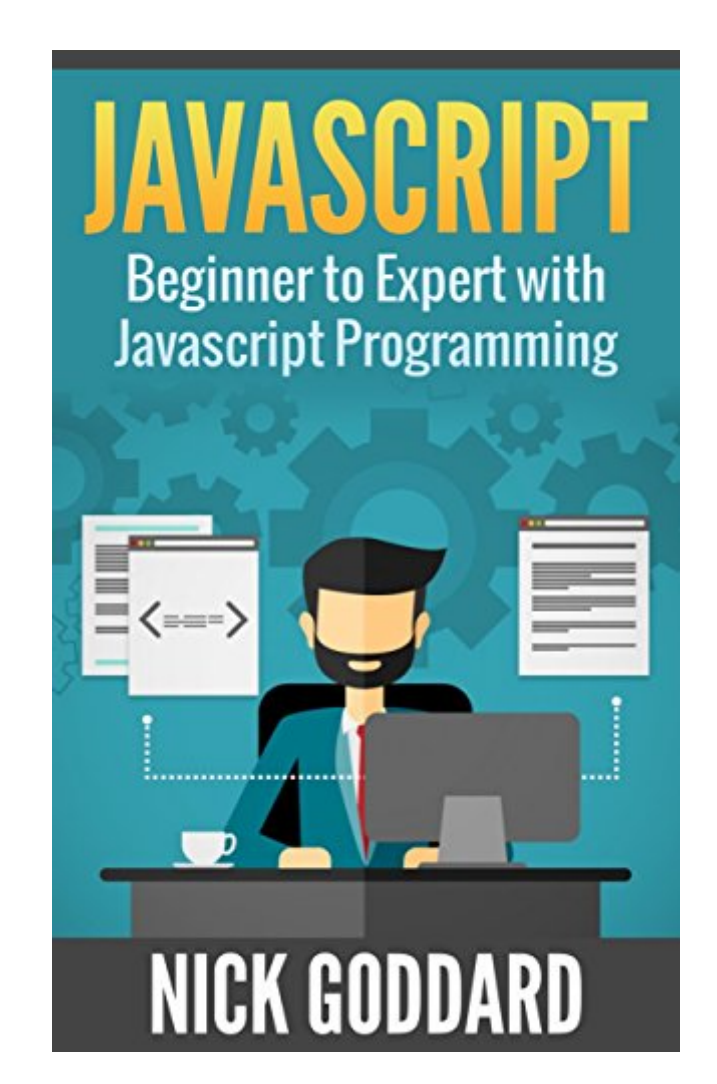

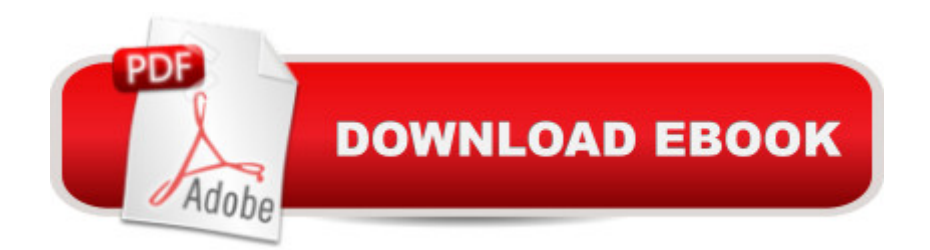

## **Synopsis**

Get Javascript Beginner to Expert now at a discounted price for a limited time, and claim your FREE Bonus chapter on Dialogue Boxes!. Take the steps master coding with easy to understand instructions and pictures, charts, and code examples now included!Welcome to the world of JavaScript, invented in 1995 by Brendan Eich it is still the most commonly used scripting language around today. It is high level, interpreted, cross platform and an open source programming language. In this tutorial series, we are going to learn JavaScript with practical examples. Before we dive in, let  $\hat{a}$ <sup>TM</sup>s go over some of the basics.JavaScript is an OOP scripting language which mainly used in Web programming. It is responsible for making web pages interactive; in simple words  $\hat{a}$  ceit tells web page what to performâ •. Like HTML defines the contents of the web page and CSS defines the layout, JavaScript make that web page work properly. JavaScript programs are the set of instructions which are executed in the order they are written so while coding, we should take care of the logical sequence.Take the time to better yourself and buy this book! Read Now for Free using 's Kindle Cloud ReaderHereâ ™s what you can expect to find in this bookâ |IntoductionIntro to JavaScript ProgrammingDevelopment IDE SetupMy First JavaScript ProgramJavaScript SyntaxJavaScript Enabling and DisablingJavaScript PlacementJavaScript VariablesJavaScript OperatorsJavaScript Decision MakingJavaScript LoopsJavaScript FunctionsJavaScript EventsDialogue BoxesJavaScript Void KeywordJavaScript ObjectsAnd Much More!Here's what customers thought..This is indeed a very suitable guide on javascript for beginners to read. This contains the essential information which is needed in order to have a clear understanding of this programming language. The content is arranged well which makes it easier to understand. This book is also really detailed and explained in a clear manner for the convenience of the readers. So if you want a reliable one to read, then this one is definitely what you <sup>™</sup>re looking for.-CandayThis is a good book; it gave clear directions about programing. I am a beginner and donâ <sup>TM</sup>t know a whole lot about programming and this book was easy. The author is obviously well versed and skilled at explaining the technique to beginners. Its easy to read and understand and the exercises listed help you apply exactly what you're learning so you can do it yourself. I would recommend this book to anyone who wanted to learn JavaScript programming.-KiraDon't Wait! Scroll up and click the Buy button to take the steps towards becoming an expert in Javascript by getting this book on sale now for a limited time!

## **Book Information**

File Size: 1827 KB

Print Length: 139 pages Simultaneous Device Usage: Unlimited Publication Date: August 8, 2016 Sold by:Â Digital Services LLC Language: English ASIN: B01K2WUQ8G Text-to-Speech: Enabled X-Ray: Not Enabled Word Wise: Not Enabled Lending: Not Enabled Enhanced Typesetting: Not Enabled Best Sellers Rank: #37,637 Paid in Kindle Store (See Top 100 Paid in Kindle Store) #1 in Kindle Store > Kindle eBooks > Nonfiction > Science > Experiments, Instruments & Measurement > Measurement #5 in $\hat{A}$  Books > Computers & Technology > Programming > Languages & Tools > Java > Beginner's Guides #6 in $\hat{A}$  Kindle Store > Kindle eBooks > Computers & Technology > Programming > Java

## **Customer Reviews**

JavaScript, developed in 1995 by Brendan Eich it is still the most generally utilized scripting dialect around today. It is abnormal state, translated, cross stage and an open source programming dialect. In this instructional exercise arrangement, we are going to learn JavaScript with functional illustrations. Before we make a plunge, how about we go over a portion of the nuts and bolts.JavaScript is an OOP scripting dialect which for the most part utilized as a part of Web programming. It is in charge of making website pages intuitive; in basic words "it advises site page what to perform". Like HTML characterizes the substance of the website page and CSS characterizes the design, JavaScript make that site page work appropriately. JavaScript projects are the arrangement of directions which are executed in the request they are composed so while coding, we ought to deal with the sensible grouping.

What I liked in this book are the exercises that the author includes at the end of the chapter to test what had you learn from this book. As I finished reading the entire book, I learned different concept involved in Javascript, its syntax and how you can start programming. It  $\ddot{a}$  T<sup>M</sup>s really a guide for beginners, just like me. As an office worker I think it is important to have at least basic knowledge

about programming languages because it is truly a big help in my job. Itâ ™s quite complicated when you hear about programming but this book really helps its readers to understand it in itâ  $^{TM}S$ simplest way.

Everyone working on the computer they know how important it is JavaScript knowledge of programming languages. JavaScript is an OOP scripting language which mainly used in Web programming. In this tutorial series, you are going to learn JavaScript with practical examples. This is a comprehensive book about the programming language, the chapters are well done, with clear explanations, and with the help of pictures you will easily overcome all these lessons. Indeed, job well done!

This is a very informative guide. This contains the essential information which is needed in order to have a clear understanding of this programming language. This book is also really detailed and explained in a clear manner for the convenience of the readers. It truly is a beginner's guide because it really helped me to gain a better understanding of JavaScript. The author is well versed and skilled at explaining the technique to beginners. Overall, this book is well written and easy to understand.I highly recommended.

JavaScript is a lightweight, interpreted programming language. It is designed for creating network-centric applications. It is complimentary to and integrated with Java. JavaScript is very easy to implement because it is integrated with HTML. This book is the perfect guide for all JavaScript beginners to help them understand the basic functionality of JavaScript to build dynamic web pages and web applications. Get or purchased this book for you to learn JavaScript easily and quickly!

This is indeed a very suitable guide on javascript for beginners to read. This contains the essential information which is needed in order to have a clear understanding of this programming language. The content is arranged well which makes it easier to understand. This book is also really detailed and explained in a clear manner for the convenience of the readers. So if you want a reliable one to read, then this one is definitely what you  $\hat{a}$ <sup>TM</sup> re looking for.

This is a good book; it gave clear directions about programing. I am a beginner and donâ  $TMt$  know a whole lot about programming and this book was easy. The author is obviously well versed and skilled at explaining the technique to beginners. Its easy to read and understand and the exercises

book to anyone who wanted to learn JavaScript programming.

JavaScript is a scripting language that could be injected anywhere on the web page between the HTML tags and it is a sequence of instructions which are parsed and executed by the browser program. This book will help someone learn the basics of JavaScript to become more familiar of it and its uses. Detailed instructions with picture to make it easier and faster to follow!

## Download to continue reading...

Javascript: Beginner to Expert with Javascript Programming (Javascript, Javascript Programming, [Javascript for Beginners, Ja](http://orleanswer.com/en-us/read-book/jOQan/javascript-beginner-to-expert-with-javascript-programming-javascript-javascript-programming-javascript-for-beginners-java-java-programming-java-for-beginners.pdf?r=nikHblyE0nM2q48ZgINXN4CNv%2FFqHjnDkSLgK5mfh68%3D)va, Java Programming, Java for Beginners,) JAVA: Quick and Easy JAVA Programming for Beginners (Java, java programming, java for dummies, java ee, java swing, java android, java mobile java apps) Javascript: A Pocket Key to JavaScript for beginners (JavaScript Programming, JavaScript Beginners, JavaScript for web developers, JavaScript Beginners Guide, Java Programming for Beginners) JAVA: The Ultimate Guide to Learn Java Programming Fast (Programming, Java, Database, Java for dummies, coding books, java programming) (HTML, Javascript, ... Developers, Coding, CSS, PHP Book 1) JavaScript: QuickStart Guide - The Simplified Beginner's Guide To JavaScript (JavaScript, JavaScript Programming, JavaScript and Jquery) Programming: Computer Programming for Beginners: Learn the Basics of Java, SQL & C++ - 3. Edition (Coding, C Programming, Java Programming, SQL Programming, JavaScript, Python, PHP) JAVASCRIPT: Easy JavaScript Programming For Beginners. Your Step-By-Step Guide to Learning JavaScript Programming (JavaScript Series) Javascript: Learn Javascript In A DAY! - The Ultimate Crash Course to Learning the Basics of the Javascript Programming Language In No Time (Javascript, ... JSON, Javascript Development Book 1) JAVA: Easy Java Programming for Beginners, Your Step-By-Step Guide to Learning Java Programming (Java Series) Java: The Ultimate Guide to Learn Java and C++ (Programming, Java, Database, Java for dummies, coding books, C programming, c plus plus, programming for ... Developers, Coding, CSS, PHP Book 2) JAVASCRIPT: JavaScript in 8 Hours, For Beginners, Learn JavaScript Fast! A Smart Way to Learn JS, Plain & Simple, Learn JS Programming Language in Easy Steps, A Beginner's Guide, Start Coding Today! JAVA: A Beginner to Expert Guide to Learning the Basics of Java Programming (Computer Science Series) C++: Beginners Guide to Learn C++ Programming Fast and Hacking for Dummies (c plus plus, C++ for beginners, JAVA, programming computer, hacking, how to ... Programming, Coding, CSS, Java, PHP Book 5) Programming For Beginner's Box Set: Learn HTML, HTML5 & CSS3, Java, PHP & MySQL, C# With the Ultimate Guides For

Explanations, Pass Final Exam, Pass Job Interview Exam, Pass Engineer Certification Exam, Examination, Learn JAVA programming in easy steps: A Beginner's Guide MYSQL Programming Professional Made Easy 2nd Edition: Expert MYSQL Programming Language Success in a Day for any Computer User! (MYSQL, Android programming, ... JavaScript, Programming, Computer Software) Programming #57: C++ Programming Professional Made Easy & Android Programming in a Day (C++ Programming, C++ Language, C++for beginners, C++, Programming ... Programming, Android, C, C Programming) DOS: Programming Success in a Day: Beginners guide to fast, easy and efficient learning of DOS programming (DOS, ADA, Programming, DOS Programming, ADA ... LINUX, RPG, ADA Programming, Android, JAVA) Prolog Programming; Success in a Day: Beginners Guide to Fast, Easy and Efficient Learning of Prolog Programming (Prolog, Prolog Programming, Prolog Logic, ... Programming, Programming Code, Java) XML Programming Success in a Day: Beginner's Guide to Fast, Easy, and Efficient Learning of XML Programming (XML, XML Programming, Programming, XML Guide, ... XSL, DTD's, Schemas, HTML5, JavaScript)

<u>Dmca</u>